## **One-template, mitgliedsspezifische Anpassung**

Verfasser: AGUM e.V. Version 1.1, Stand 22.03.2022

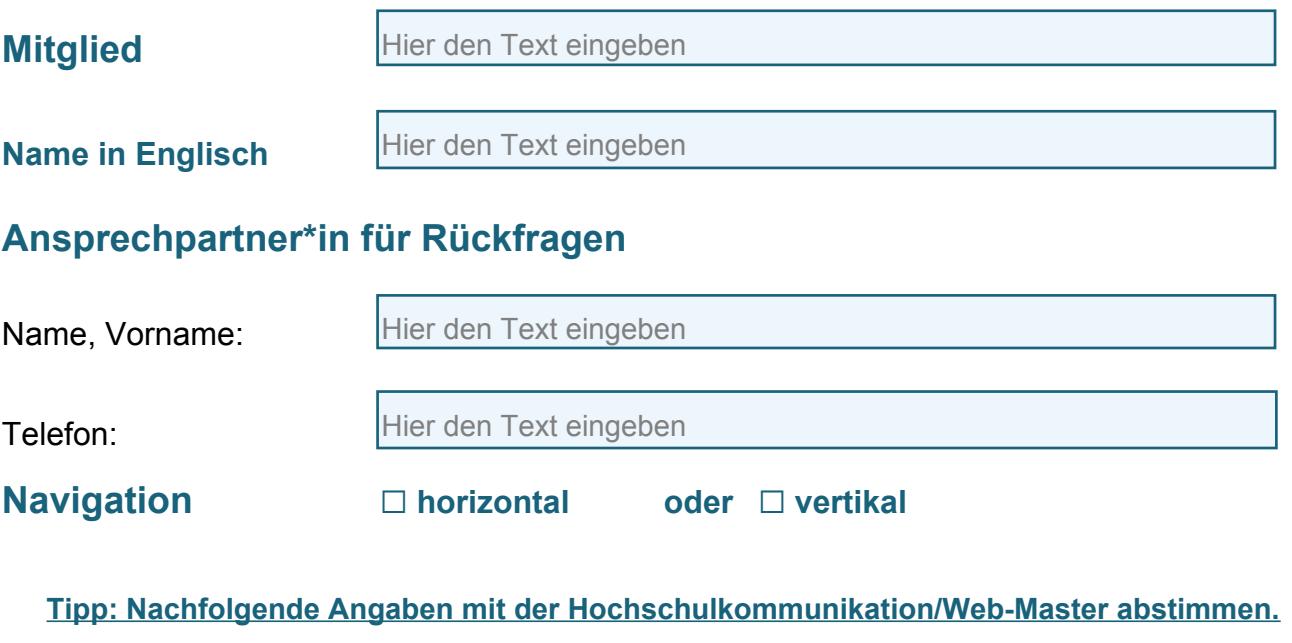

## **Farben ("Hausfarben" z.B. Farben aus dem Logo)**

Erster Farbwert (Hex-Farbe #):

Hier den Text eingeben

*Dies ist die dominante Farbe und sie wird u. a. für Überschriften, Links und Buttons verwendet. Vor allem bei der ersten Farbe ist daher auf eine gute Lesbarkeit auf weißem Hintergrund zu achten. In der Layout-Variante mit horizontaler Ausrichtung der Hauptnavigation sind außerdem die Navigationspunkte mit der ersten Farbe hinterlegt.*

Zweiter Farbwert (Hex-Farbe #):

Hier den Text eingeben

*Die zweite Farbe wird vor allem für Mouseover-Effekte bei Links, Buttons und Icons verwendet. Auch zwei (eher unauffällige) horizontale Linien im Kopf- und Fuß-Bereich des Templates sind in der zweiten Farbe gehalten.*

## **Logo**

Dateiformat (sofern möglich): svg

Sofern es für die mobile Ansicht und/oder für die englische Sprachversion ein spezielles Logo gewünscht ist, bitte dies ebenfalls übermitteln.

## **Bild im header (erscheint auf allen AGUM-Seiten)**

eigenes Bild ☐

Bitte Datei in folgender Qualität beifügen:

- Breite mind. 2400 pixel bei 72 dpi-Auflösung
- Höhe: Querfomat, Seitenverhältnis in etwa 4:1
- Format: jpg oder png

□ gewünschtes Foto AGUM e.V. (Name angeben): Hier den Text eingeben

nicht erwünscht ☐

**Bitte den Fragebogen sowie die ergänzten Dateien per E-Mail senden an [admin@agu-management.de](mailto:admin@agu-management.de)**